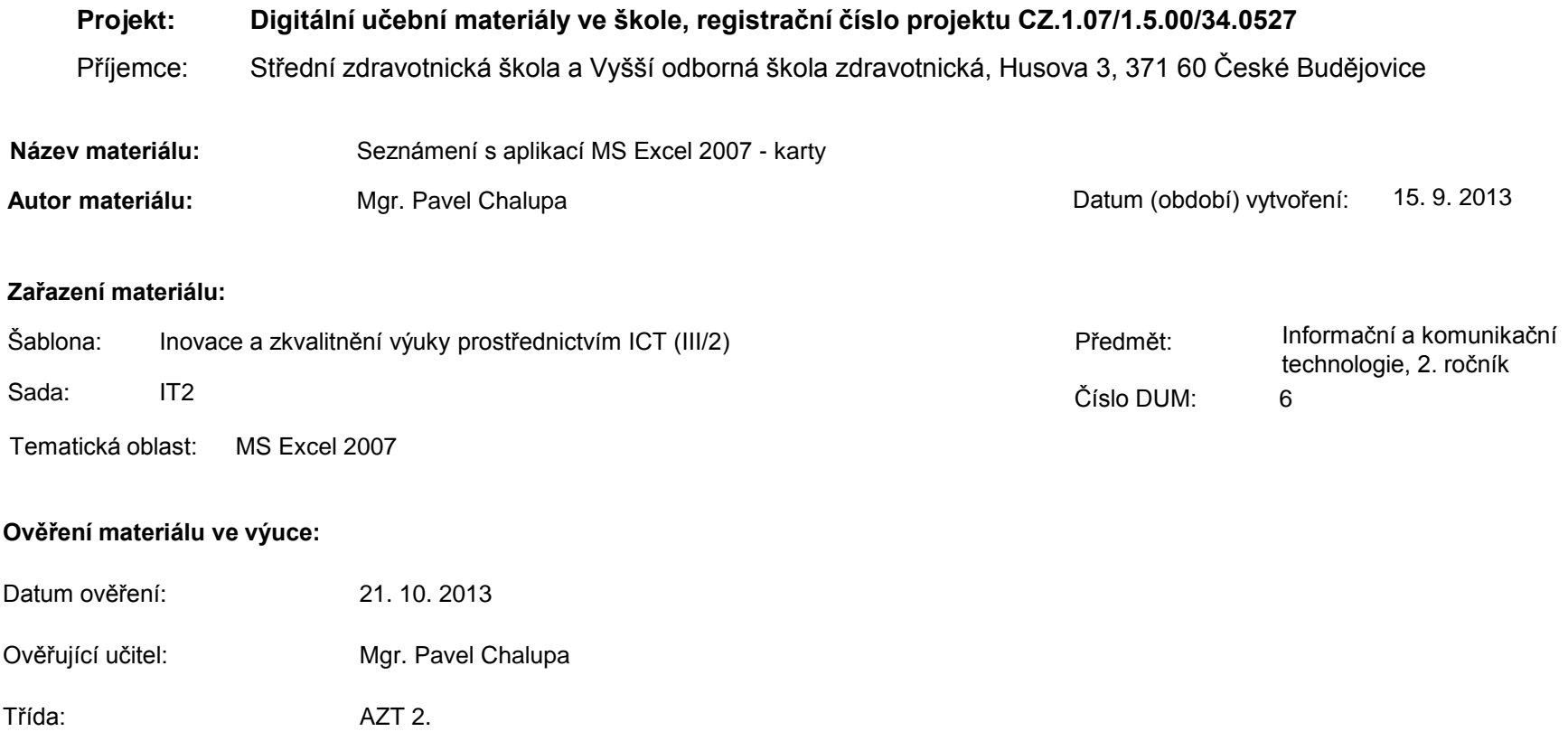

**Popis způsobu použití materiálu ve výuce:** Výuková elektronická prezentace, která je určena pro seznámení žáků se základy aplikace MS Excel 2007. Prezentace předpokládá obecné znalosti s předchozími verzemi a seznamuje s inovacemi v nové aplikaci. Prezentace může sloužit jako názorná pomůcka doplňující výklad učitele, která je také vhodná pro domácí přípravu žáků. Materiál posiluje zpětnou vazbu ověřující pochopení látky v podobě závěrečného snímku s otázkami k tématu.

**Tento výukový materiál je spolufinancován Evropským sociálním fondem a státním rozpočtem České republiky.**

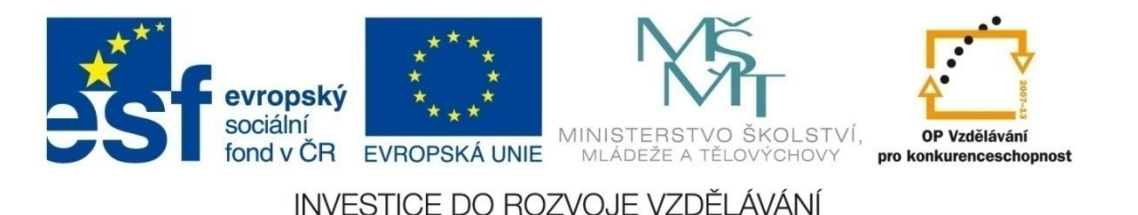

## **Aplikace MS Excel 2007**

#### **Mgr. Pavel Chalupa**

**2. ročník**

## MS EXCEL 2007 **Nové uživatelské rozhraní**

- Je zaměřeno na výsledky
- Mnoho dialogových oken je nahrazeno rozevíracími galeriemi
- Veškeré příkazy a funkce lze nalézt na **kartách**

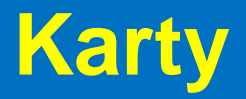

 Jsou zaměřeny na jednotlivé úkoly a obsahují logické skupiny příkazů a funkcí:

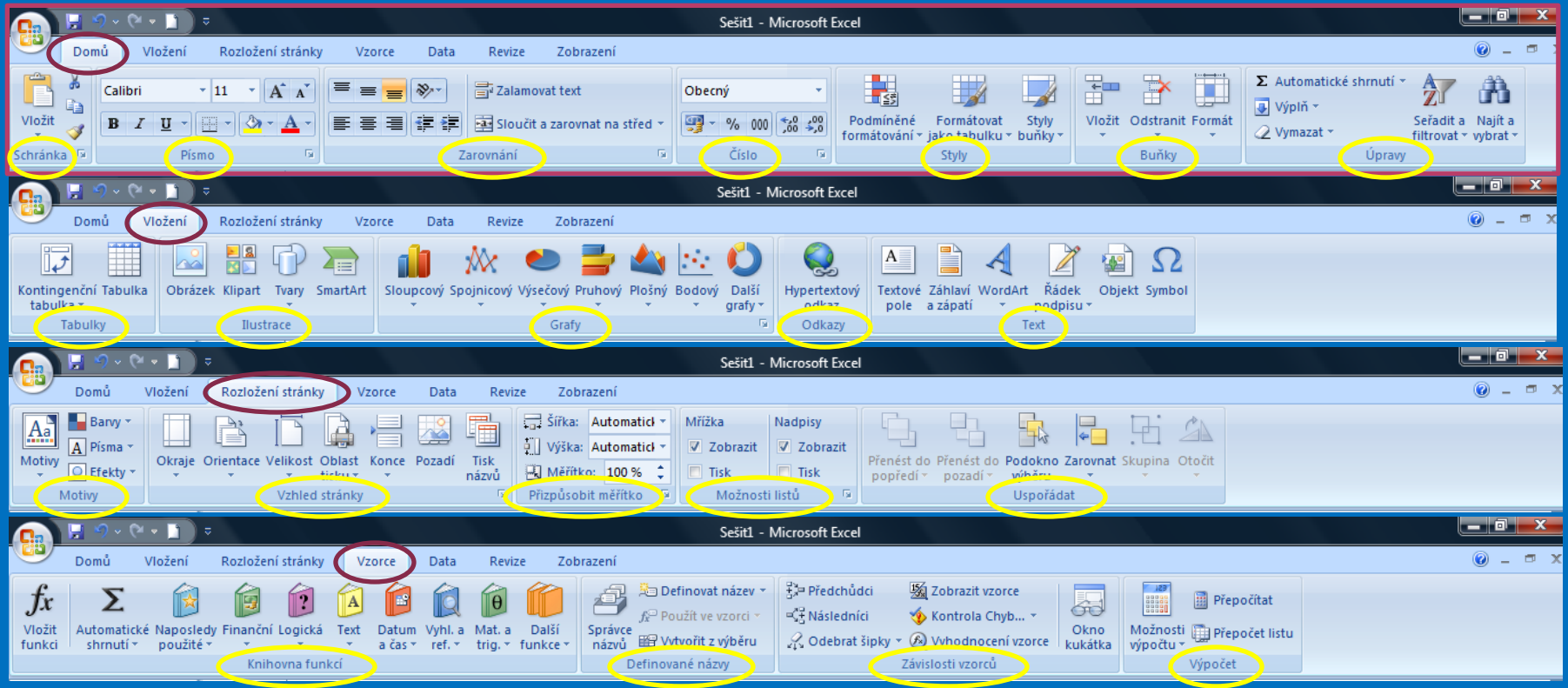

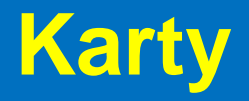

 Jsou zaměřeny na jednotlivé úkoly a obsahují logické skupiny příkazů a funkcí:

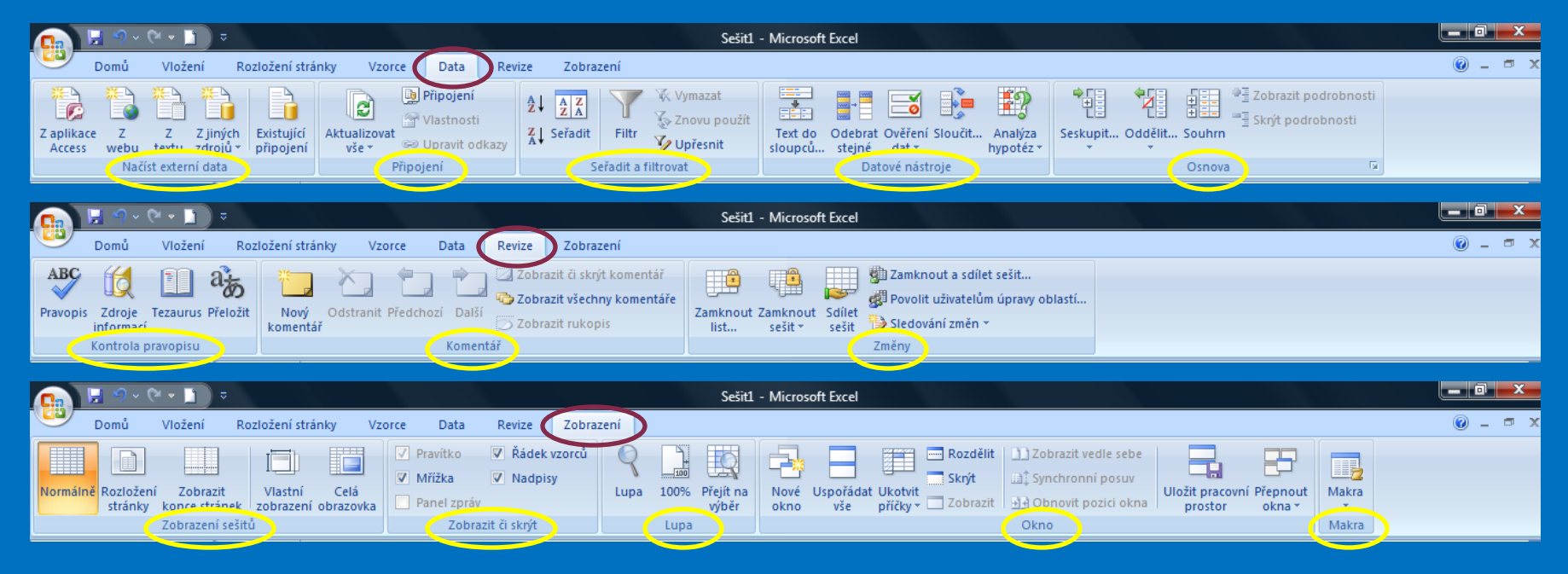

**Kontrolní otázky** 

1.Popiš nové uživatelské rozhraní MS EXCEL 2007. 2.Co to jsou karty v MS EXCEL 2007 a co obsahují? 3.Čím je nahrazeno mnoho dialogových oken?

#### **Seznam použité literatury a pramenů**

Použitá literatura: Pokud není uvedeno jinak, použitý materiál je z vlastních zdrojů autora.

V prezentaci byly použity kliparty Microsoft Office: http://office.microsoft.com

**Konec prezentace**